# Sistema de atención a usuarios finales

En cumplimiento a lo establecido en los *Lineamientos que fijan* los índices y parámetros de calidad a que deberán sujetarse los prestadores del servicio móvil, publicado en el Diario Oficial de la Federación con fecha 17 de enero de 2018 (los "Lineamientos"), a continuación te damos a conocer los distintos medios de atención a usuarios finales con los que cuenta Radiomóvil Dipsa, S.A. de C.V. ("Telcel").

#### Medios de atención a usuarios finales. L

Ponemos a tu disposición nuestros distintos canales de atención, a través de los cuales podrás presentar consultas, aclaraciones y/o quejas; así como, dar seguimiento a la misma. En Telcel contamos con los siguientes canales de atención:

#### a) Centros de Atención a Clientes Telcel (CACs).

A nivel nacional con atención de lunes a domingo de 8:00 a 20:00 horas. Consulta la ubicación y horarios de atención de nuestros de Atención **Clientes Centros** a en www.telcel.com >> Atención a Clientes >> Contáctanos >> Encuentra tu Centro de Atención.

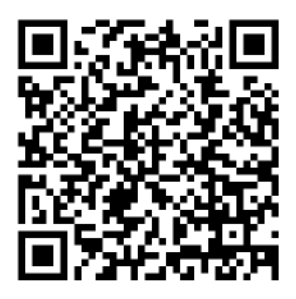

### b) Centro de Atención Telefónica (CAT).

A nivel nacional a través de la marcación sin costo \*111 (pospago) o \*264 (prepago). De igual forma, el CAT está disponible a través de cualquier línea fija o móvil de otros operadores en los siguientes números de cobro revertido 01 800:

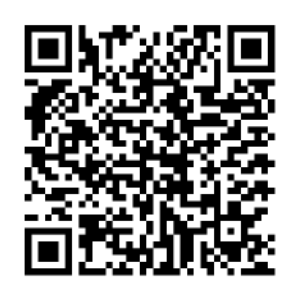

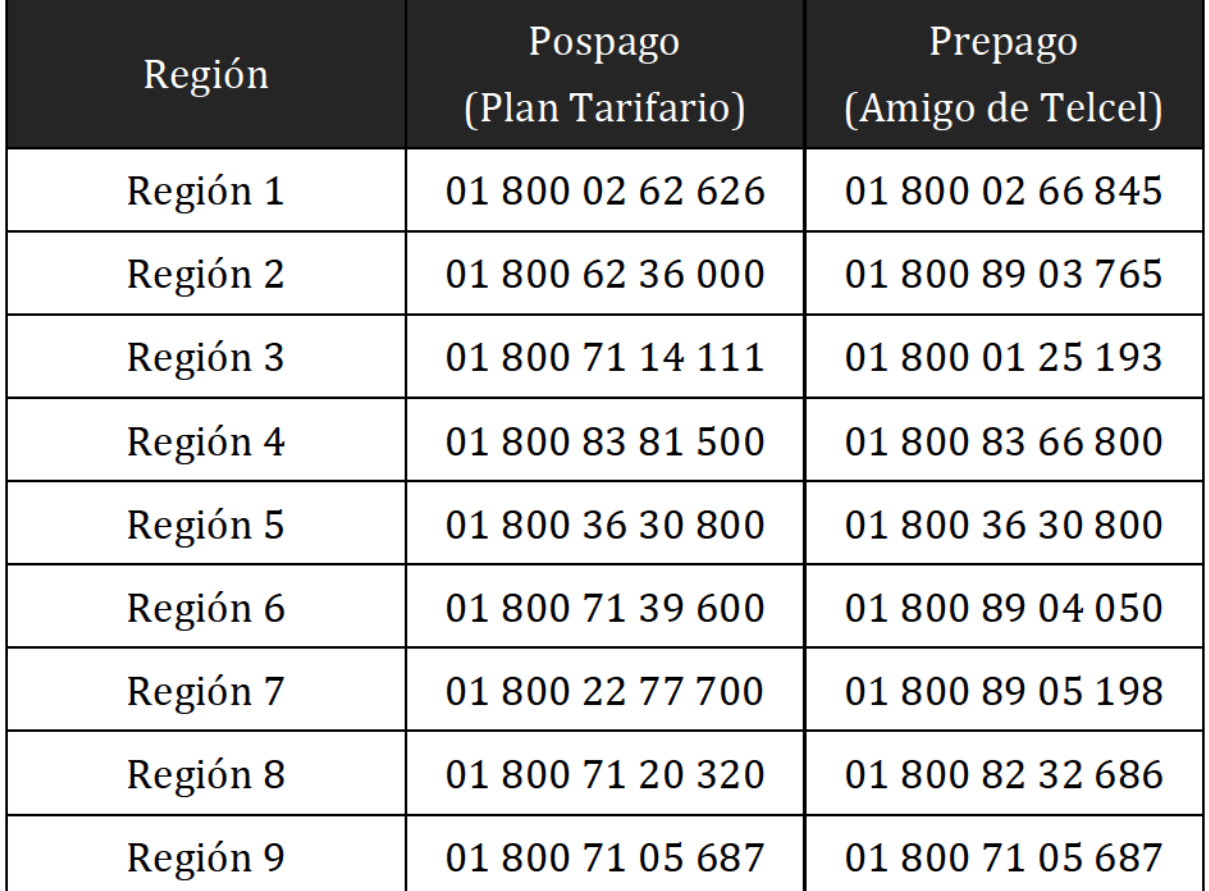

#### LAS LLAMADAS AL \*111 O \*264 SON SIN COSTO PARA TI.

## SISTEMA DE ATENCIÓN TELEFÓNICA

Accede gratis desde tu Telcel a nuestro Sistema de Atención Telefónica llamando al \*111 ó al \*264, además de los 01 800's disponibles para tu Región, donde podrás realizar, entre otros: reporte de quejas, obtener la descripción e información de nuestros servicios, realizar consultas de información y trámites, además de conocer nuestras formas de pago.

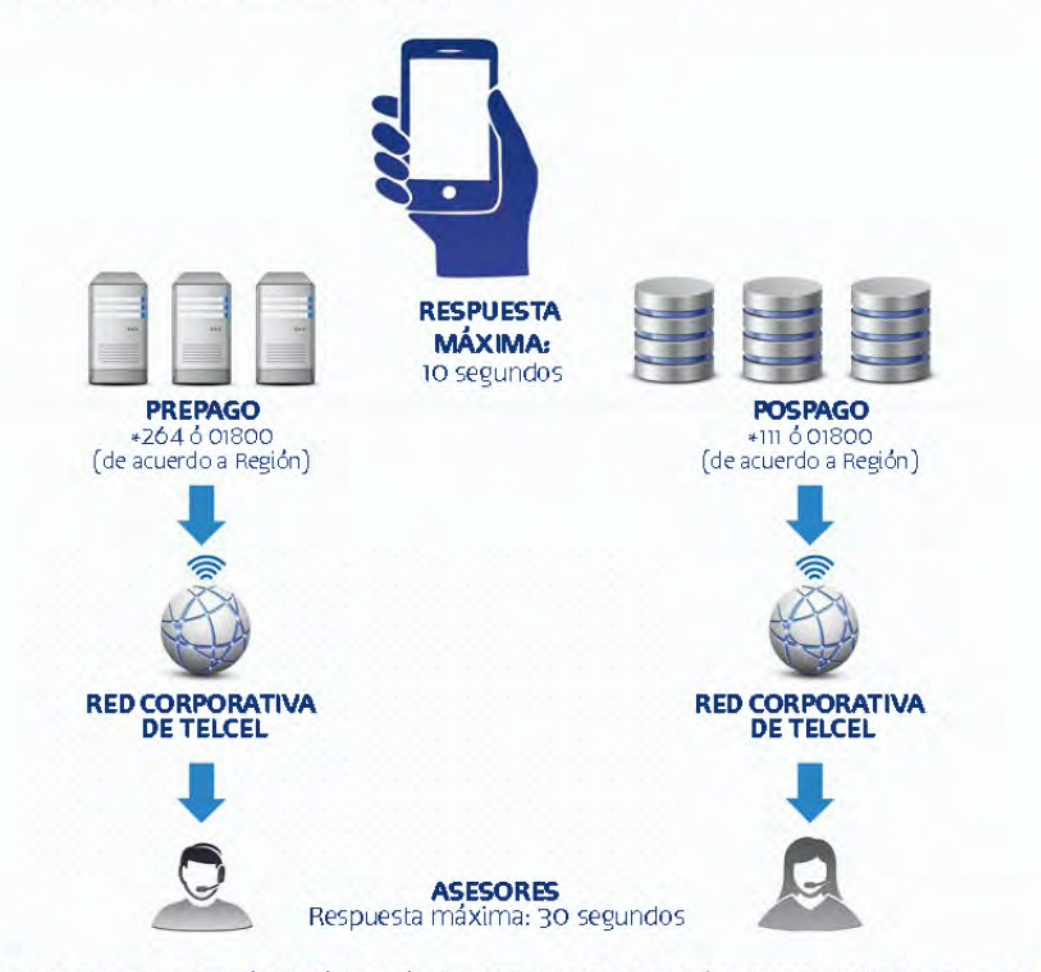

Nuestros Centros de Atención Telefónica están disponibles las 24 horas del día todo el año. A fin de satisfacer tus necesidades, nuestros asesores están capacitados para dar respuesta a todos tus planteamientos y cuentan con las más avanzadas herramientas para dar atención y seguimiento a todos tus cuestionamientos. Consulta toda la información en www.telcel.com

## c) Correo electrónico.

Disponible para la recepción de cualquier aclaración, queja o consulta las 24 horas del día. Los correos se atienden en el orden en que van llegando dentro de horas hábiles. Si el correo electrónico fue enviado fuera de horas hábiles, serás contactado a partir de la primera hora hábil del día siguiente. En

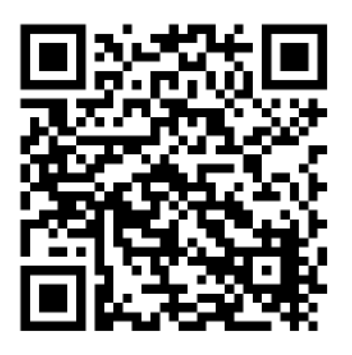

todos los casos, recibirás una confirmación por el mismo medio indicándote el folio de atención con el que podrás dar seguimiento a tu solicitud. El correo electrónico podrá ser enviado desde cualquier motor de correo electrónico o a través de la página en Internet www.telcel.com >> Atención a Clientes >> Contáctanos >> Por Correo electrónico.

#### Correo electrónico para la atención a clientes:

Región 1 Región 2 Región 3 sercli1@mail.telcel.com sercli2@mail.telcel.com sercli3@mail.telcel.com Región 4 Región 5 Región 6 sercli4@mail.telcel.com sercli5@mail.telcel.com sercli6@mail.telcel.com Región 7 Región 8 Región 9 sercli7@mail.telcel.com sercli8@mail.telcel.com sercli9@mail.telcel.com

### d) Chat en línea.

Disponible a través de www.telcel.com, ya sea que ingreses a la página a través de cualquier navegador en tu computadora o a través del navegador en tu equipo terminal móvil. Nuestro Chat en línea está disponible de 7:00 a 22:00 horas, tiempo de la Ciudad de México.

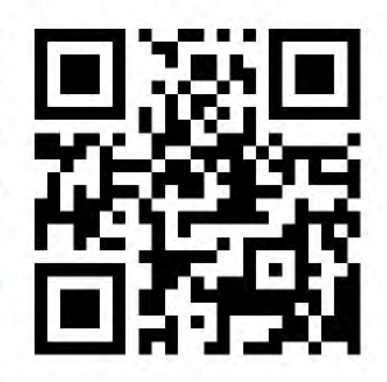

Para iniciar el Chat en línea ingresa a

www.telcel.com y ubica la pestaña que dice "Chat" en el lado derecho de tu pantalla (Figura 1). Si estas navegando desde tu e quipo terminal móvil, desplázate hasta el final de la página y ubica el botón que dice "Chat en Línea" (Figura 2).

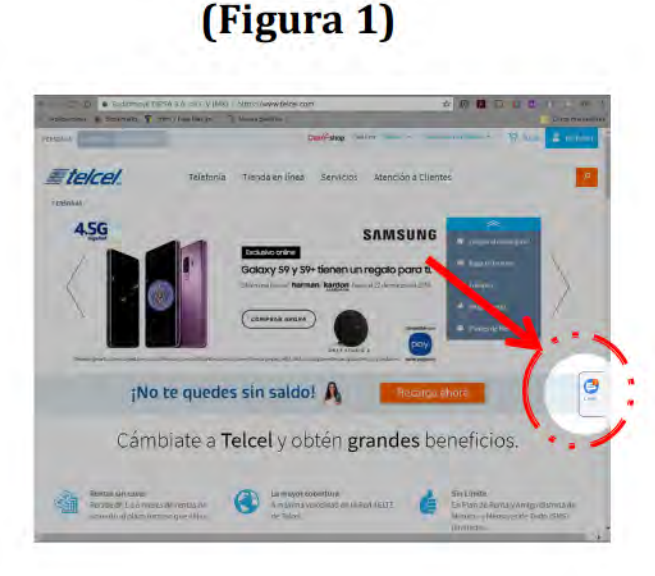

En tu computadora

#### En tu equipo terminal móvil (Figura 2)

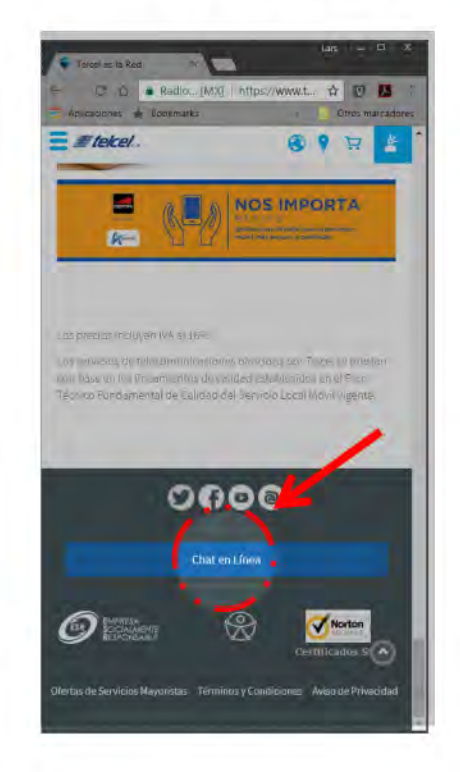

#### Н. Folio de atención para seguimiento.

Sin importar a través de qué canal de atención presentes tu aclaración, consulta o queja; en todos los casos se te proporcionará un Folio de atención con el que podrás dar seguimiento a tu solicitud a través de cualquiera de nuestros canales. No obstante lo anterior, Telcel te enviará un mensaje de texto SMS y/o un correo electrónico (cuando proporcionado), indicándote cuando tu solicitud o trámite haya sido atendido o resuelto.